**PyLunc [March-2022]**

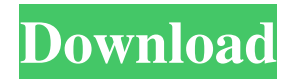

## **PyLunc Crack With Full Keygen Download [Updated] 2022**

PyLunc Crack (PYXELUNC) is a python executable launcher for Windows. The PyLunc project implements the Portable Python Launcher (PYXELUNC). This is a low level portable launcher that launches applications from the command line. The launcher can directly access the Windows API and does not require any additional packages or any native modules. It does not require any of the system DLLs, kernel routines, or other APIs that would be required if you were using a higher level launcher such as py2exe. Getting Started with PyLunc: Please see the instructions on the main PyLunc page. There is a very simple Hello World example to get you started. Please let me know if you have any questions. Daniel WoelfelQ: Qual o método correto para exibir imagens em uma ListView usando o ArcGis API for.NET? Estou precisando exibir em uma ListView imagens que estão em um diretório onde está instalada a aplicação do

ArcGis API. O diretório onde está instalada a aplicação e a

ListView. A: Encontrei algo no stackoverflow: O método de armazenamento de imagens por parte do arquivo File geodatabase é, talvez, a segunda forma de acessar os arquivos. Enquanto a primeira forma é obter o arquivo geodatabase e uma lista de arquivos de cada aplicação, utilizando o seguinte código:

file.fileName.Split("\").Last() (fileName parte diretamente da mesma Form). Se uma instalação de aplicação estiver no sistema, ela pode ser vista através do diretório do projeto e seu subdiretório

(FAT ou NTFS, exemplo):

Projeto\Resources\Layout\Images\Home.jpg Projeto\Resources\Layout\Images\OtherApp.png Mas ainda assim, a imagem n

**PyLunc [32|64bit]**

PyLunc is a simple GUI application for recording macro sequences for programming languages. Requirements: Python 2.7.1 or newer PyLunc 0.10 or newer What's New in PyLunc? \* Support for Python

3 \* Full keyboard capture for screen, mouse, window, and other applications \* Support for copying & pasting \* Support for Python syntax highlighting \* Support for defining user macros \* Support for logging macros to a log file \* Support for verbose logging to stdout \*

Support for defining custom macro callbacks \* Support for exporting your macros for use in other applications Exporting \* By default, the record dialog will export the sequence to the clipboard \* You can export the sequence to stdout if you wish \* You can export

the sequence to any application registered to use the clipboard which means, you can export to your IDE, to a text editor, and more Installation \* You'll want to install PyLunc and the application you want to use macros with. \* Run PyLunc's command line utility, pyLunc.py \* Wait for the default dialog to open \* Choose your application to be recorded - for example, type in IDLE and click 'Record'. To use macros with a different application \* Choose your application to be recorded - for example, type in IDLE and click 'Record'. \* Right click the application's shortcut, and choose "Properties" to find the command line to launch the application. \* Append the --macro command line option, followed by the sequence to be recorded. \* Right click the shortcut, click "Run as administrator", and click "OK". \* You can now use the application normally. Further Reading \* If you want to learn more about macros, check out the PythonMacro website: Changelog \* v0.3.1: Add "Tidy up PyLunc" button - the compiled exe will be smaller by removing unused items.  $*$  v0.3.0: Support for Mac OS X 10.4  $*$  v0.2.3: Add a button to toggle verbose logging \* v0.2 77a5ca646e

**PyLunc Crack For PC**

PyLunc creates a portable executable from a Python application. You can package your Python application into a.zip file that is then unpacked into a.exe file. PyLunc does not require the application to be a.py file, but it must have a \_\_main \_\_. module and should have a single entry point. You can also specify the application's main function to be called with -m. See: Available platforms:

**What's New In PyLunc?**

PyLunc is a Windows GUI application that allows you to export your Python software in a way that works natively on Windows. Once your application is exported, you can then run it from the application folder using "python". Now that your application is portable, you can just copy your application folder and run it. No more messing around with complicated setup.py files! PyLunc will: \* Create a portable ZIP file for you. \* Generate a setup.py file. \* Create a simple gui for you. \* Tell you where your exported application's directory is located. \* Tell you what to do with your exported file. PyLunc can also: \* Save your exported application as a ZIP file. \* Import your application's files. \* Import your application's settings. \* Import your application's settings file and registry keys.

------------------------------------------------------

**System Requirements:**

Genre: Puzzle, Retro Average age rating: 7+ Available on: PS4, Xbox One Also available on: PC, Mac, Linux Published by: CIRCLE Entertainment Developed by: Easy Monster Studios Puzzle Games, take a lot of different directions, from the likes of The Game of Life and Candy Crush to those online puzzle games like Go! Puzzle. One of the latest takes on the genre is Retro Remake and that takes the same idea of starting in a world and slowly unlocking the hidden rooms by

<https://thingsformymotorbike.club/rgb-to-hsv-crack-download/> <https://dsdp.site/it/?p=1468> <https://remokconsult.com/wp-content/uploads/2022/06/vydywaik.pdf> <https://biokic4.rc.asu.edu/sandbox/portal/checklists/checklist.php?clid=6831> [https://johrayphotography.com/wp-content/uploads/Send\\_Messages\\_Personally.pdf](https://johrayphotography.com/wp-content/uploads/Send_Messages_Personally.pdf) <https://lechemin-raccu.com/wp-content/uploads/2022/06/nangarr-1.pdf> <https://superstitionsar.org/wp-content/uploads/2022/06/Headlines.pdf> <https://portal.torcherbaria.org/portal/checklists/checklist.php?clid=63414> <https://fitadina.com/wp-content/uploads/2022/06/quaysb.pdf> <https://mywaterbears.org/portal/checklists/checklist.php?clid=3754>